# Cours 5

### I. Types primitifs I.1 Déjà vus : boolean, int, long, double I.2 "Nouveaux" : I.2.A  $f$ loat (réel/32 bits) : 6 chiffres significatifs, constantes littérales = 3.14F I.2.B short (entier/16 bits, signé) I.2.C byte (entier/8 bits, signé)  $I.2.D$  char : - chaque caractère est codé par un entier sur 16 bits (et non plus 7 ou 8) - C/C++: même nom, mais 8 bits, signé, ASCII - JAVA: 16 bits, non signé, Unicode - mais Unicode ⊃ ASCII (128 premiers caractères) 0  $\le$  contrôles  $\le$  \*  $\le$  espace  $\le$  \*  $\le$  chiffres  $\le$  \*  $\le$  minuscules  $\le$  \*  $\le$  majuscules  $\le$  \*  $\le$  127  $\le$ ascii étendu  $\leq$  255 - constantes littérales 'a' ou '\t' (  $1 \neq$  '1'  $\neq$  "1" ) - pas d'opérateurs sauf conversion ←→ int - String  $s = "Bonjour"; char c = s.charAt(0); => c **Vault** 'B'$ I.3 Résumé : types primitifs =  $b$ oolean + types "numériques" types "numériques" =  $_{\text{char}}$  + types entiers + types réels types entiers = byte, short, int, long types réels = float, double I.4 Conversions (entre types primitifs) I.4.A) Syntaxe : (type\_primitif\_souhaité)expression\_d'un\_autre\_type\_primitif I.4.B) impossible : boolean  $\leftarrow \rightarrow$  autre type float  $double$ byte  $\longrightarrow$  short I.4.C) sans perte :  $\frac{1}{(8)}$  $(64)$  $(16)$  $(32)$ int  $char$ long I.4.D) avec perte : les autres (y compris si même nombre d'octets ; pourquoi ?)

# II. Tableaux

# II.1 Utilité

- regroupement de données homogènes (et pour données hétérogènes ?)

- manipulation en une seule entité (notamment passage de paramètre)

- possibilité de faire des boucles (comment afficher tous les attributs d'un objet ?)

# II.2 Définition

- tableau de taille fixe : à la compilation  $(C/C++)$  ou à l'exécution (Java)

- regroupement de données de même type, accessibles par leur rang, dont la taille est fixée à

l'exécution, mais une fois pour toutes

II.3 Nouveau type

- éléments de type  $T \Rightarrow$  tableau de type  $T$ []
- considéré comme une classe  $\Rightarrow$  hérite d' $\circ$ b<sub>ject</sub>  $\Rightarrow$  un tableau est un objet  $\Rightarrow$  référence

- attribut public length = taille du tableau = nombre de cases  $\neq$  nombre d'éléments utiles *(et ne*)

pas confondre avec la méthode length() de la classe String)

# II.4 Déclaration

- type var;  $\Rightarrow$  T[] aTab;
- T est n'importe quel type, primitif ou objet, y compris tableau
- déclaré mais pas créé => 0 cases mémoire

```
II.5 Création (=>allocation mémoire)
      - aTab = new T[taille];
      - taille est une expression entière positive (pas long), sinon NegativeArraySizeException
      - pour les variables locales, souvent en une seule fois : T[] vTab = new T[tail];
II.6 Accès à une valeur (lecture/écriture)
      - par le rang, appelé indice
      - expression entière (pas long) entre 0 et aTab.length-1, sinon
      ArrayIndexOutOfBoundsException ! (gros avantage sur C/C++)
      -1<sup>ère</sup> valeur = aTab[0], ou aTab[2*i-1] = -x/2;
II.7 Initialisation
      - type primitif: typePrimitif var = expression;, exemple: double r = 3.14;
      - type objet: Classe var = new Classe( valeurs ); exemples: Point p = newPoint(2, 4);
      - classe particulière : String s = new String( "Bonjour"); peut être abrégée en String
      s = "Bonjour";
      - Tableau (syntaxe particulière): int[] t = new int[] {10, 20, 30}; peut être abrégée en
      int[] t = {10, 20, 30}; uniquement dans une initialisation
      - Exemple : int [] nbJours = \{31, 28, 31, \ldots, 30, 31\}; remplace les 13 lignes
      int[] nbJours = new int[12];
      nbJours[0] = 31; nbJours[1] = 28; ... nbJours[11] = 31;II.8 Saisie/affichage : rien de prévu => à redéfinir soi-même ! (nbJours.toString() retourne
"[I@abcdef")
II.9 fonctionnements non souhaités :
      = ne recopie pas les valeurs
      == ne compare pas les valeurs
      final ne protège pas les valeurs
II.10 java.util.Arrays (equals, toString, fill, sort, binarySearch)
      - méthodes statiques => un paramètre de plus !
      - void fill (tab, val) remplit toutes les valeurs de tab avec val
      - String toString(tab) retourne "[10, 20, 30]"
      - boolean equals(tab1, tab2) compare les tailles et les valeurs des 2 tableaux
      - void sort(tab) trie les valeurs de tab
      - int binarySearch(tab, val) retourne l'indice de val trouvée dans tab
II.11 Cas particulier : caractères
      - String \neq char [] tc;
      - mais String s = new String(tc); et tc = s.toCharArray();
      - car string ne peut être modifiée alors que char[] si !
II.12 Multi-dimensionnels
      II.12.a Un élément de tableau peut être de n'importe quel type, donc aussi un tableau ! Un
      tableau de tableau donne un tableau bi-dimensionnel.
      II.12.b int [] [] bidim = new int [3][2]; ==> nouveau type (int [] [] ) et 2 indices.
      bidim[ligne][colonne] pour accéder à une case.
      int [1] peut être vu comme un tableau de int [1] (puisque X[1] est un tableau de X)
      Attention ! new int [3][2] ne signifie pas un tableau de 2 int [3] mais un tableau de 3
      int[2]!
      II.12.c initialisation possible : int[][] bidim = { \{11, 12\}, \{21, 22\}, \{31, 32\} };
      II.12.d Un tableau peut avoir plus de 2 dimensions, et même plus de 5 ! Exemple :
            Pixel[][][][][][][] journee = new Pixel[20][10][30][25][3][1920][1080];
       \wedge \wedge \wedge \wedge \wedge \wedge \wedge \wedge \wedge \wedge \wedgeplages par journée \wedge \wedge \wedge \wedge \wedge \wedge \wedge \wedge \wedge \wedge \wedgespots par plage \wedge \wedge \wedge \wedge \wedge \wedge \wedge \wedge \wedge\frac{1}{2} secondes par spot \wedge \wedge \wedge \wedge \wedgeimages par seconde \land \land \land \landplans couleurs par image
                                                                      lignes par plan \land
```
colonnes par ligne

 $\left\|$ et pourquoi pas par an, par chaîne, etc ...

II.12.e Arrays.deepToString( tab ) et Arrays.deepEquals( tab1, tab2 )

### III. Boucles

III.1 Déjà vue : la boucle TANT QUE

while ( expression booléenne ) { instructions à répéter}

- III.2 Nouvelle : la boucle POUR
	- III.2.A) Équivalente à la boucle while (intérêt syntaxique) :

 $initialisation$ ; while (condition de continuation) { instructions  $\hat{a}$  répéter; progression;  $\}$ 

*initialisation:* type entier variable = expression entière par exemple: int i=0 condition de continuation: comparaison sur la variable par exemple:  $i \le 15$ *progression:* modification de la variable *par exemple*:  $i = i + 1$ 

### III.2.B) Syntaxe :

for ( initialisation; condition de continuation; progression ) { instructions } par exemple: for ( int i=0; i<=15; i=i+1 ) { instructions }

Attention ! Seul cas en Java où le caractère ; ne termine pas une instruction.

III.2.C) Opérateurs souvent utilisés

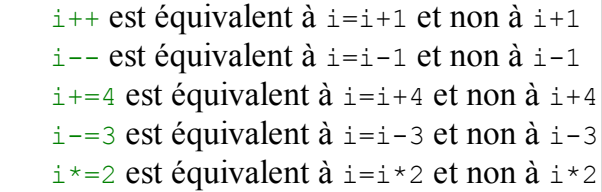

III.2.D) Imbrication : 2 for, 2 compteurs (1 lent, 1 rapide), notamment pour les tableaux bi-dimensionnels

III.3 Nouvelle : la boucle FAIRE TANT QUE

- "contraire" de la boucle Répéter jusqu'à que l'on trouve dans d'autres langages

- intérêt : instructions toujours exécutées au moins une fois avant le test de continuation

III.4 Caractéristiques et choix de boucles

 $III.4.A)$  while:

```
while ( expression booléenne ) { instructions à répéter }
```
- nombre de tours inconnu a priori

- test au début, peut tourner 0 fois
- pb d'initialisation de l'expression booléenne
- pb de modification de l'expression booléenne

```
III.4.B) do while:
```

```
do { instructions à répéter } while ( expression booléenne );
```
- nombre de tours inconnu a priori

- test à la fin, tourne au moins une fois

- les 2 pbs de la boucle while peuvent souvent être évités

- équivalente à :

```
instructions à répéter while ( expression booléenne ) { instructions à
répéter }
```
 $III.4.C$ ) for:

```
for ( instruction d'initialisation ; condition de continuation ;
instruction de progression ) { instructions à répéter }
```
- nombre de tours calculable a priori

- test au début, peut tourner 0 fois

- les 2 pbs de la boucle while sont traités
- il est fortement conseillé d'inclure la déclaration de variable dans

l'instruction d'initialisation pour que la variable reste locale

- équivalente à :

```
instruction d'initialisation; while ( condition de continuation ) {
instructions à répéter instruction de progression; }
```
III.4.D) Critères de choix : 2 questions successives - première question à se poser : le nb de tours peut-il être connu à l'avance ? - si OUI, c'est une boucle for - si NON, seconde question à se poser : l'instruction dans la boucle doit-elle être exécutée au moins une fois ? - si OUI, c'est une boucle do while - si NON, c'est une boucle while IV. Développer sans BlueJ (et sans IDE) IV.1 Édition de texte (nedit, emacs, nano, vi, vim, notepad, kwrite, kate, ultraedit, ...) nedit UneClasse.java & IV.2 Compilation javac UneClasse.java OU javac \*.java IV.3 Exécution java UneClasse Ou java UneClasse mot1 mot2 mais quelle méthode est lancée ? (sinon NoSuchMethodError) IV.4 Signature obligatoire : public static void main( String[] pArgs ) { instructions }<br>
^^3^^^ ^^4^^^ ^2^^ ^1^^ ^^^5^^^^ ^^6^^ ^^^^^?^^^^^^^ .<br>^^3^^^ ^^4^^^ ^2^^ ^1^^ ^^^5^^^^^ ^^6^^ ` - 1: le nom est imposé (veut dire "principal") - 2: car c'est une procédure (qui ne retourne rien) - 3: car elle est appelée en dehors de la classe (par le système d'exploitation) - 4: car il serait ennuyeux que le système d'exploitation doive d'abord créer un objet avant de pouvoir appeler cette procédure - 5: un et un seul paramètre obligatoire (aucun=interdit, 2 ou plus=interdit) et forcément du type tableau de String la taille est facilement disponible et pargs<sup>[0]</sup> contient le premier argument après java NomClasse (alors que c'est argv[1] en C ou C++) - 6: seule liberté : le choix du nom du paramètre (mais presque tout le monde utilise args !) - 7: Si le corps est vide, le programme ne fera rien. S'il se termine par System.exit( valeur ); , la valeur sera retournée au système d'exploitation comme code d'erreur. IV.5 Documentation publique (pour les utilisateurs de la classe) : javadoc \*.java -author -version -drépertoire privée (pour les programmeurs, maintenance de la classe) : javadoc \*.java -author -version -drépertoire -private -linksource V. Style d'écriture des programmes en Java : recommandations à respecter (rappels) Lire le poly : tout jusqu'à la section 2.4.1, sections 2.5, 3.1, 3.2.2, 3.6, 4, 5.1, 5.2.0, 6, 7.1, 7.2, 8.1, 8.2.1.1,

8.2.2, 9.1 à 9.5, 13.3, et annexes 6 & 7

q